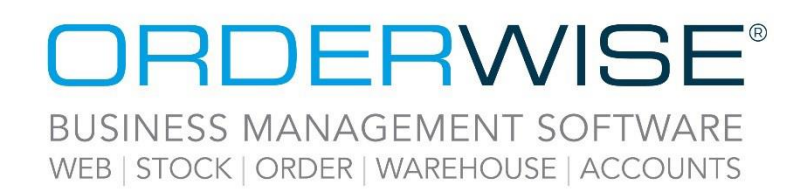

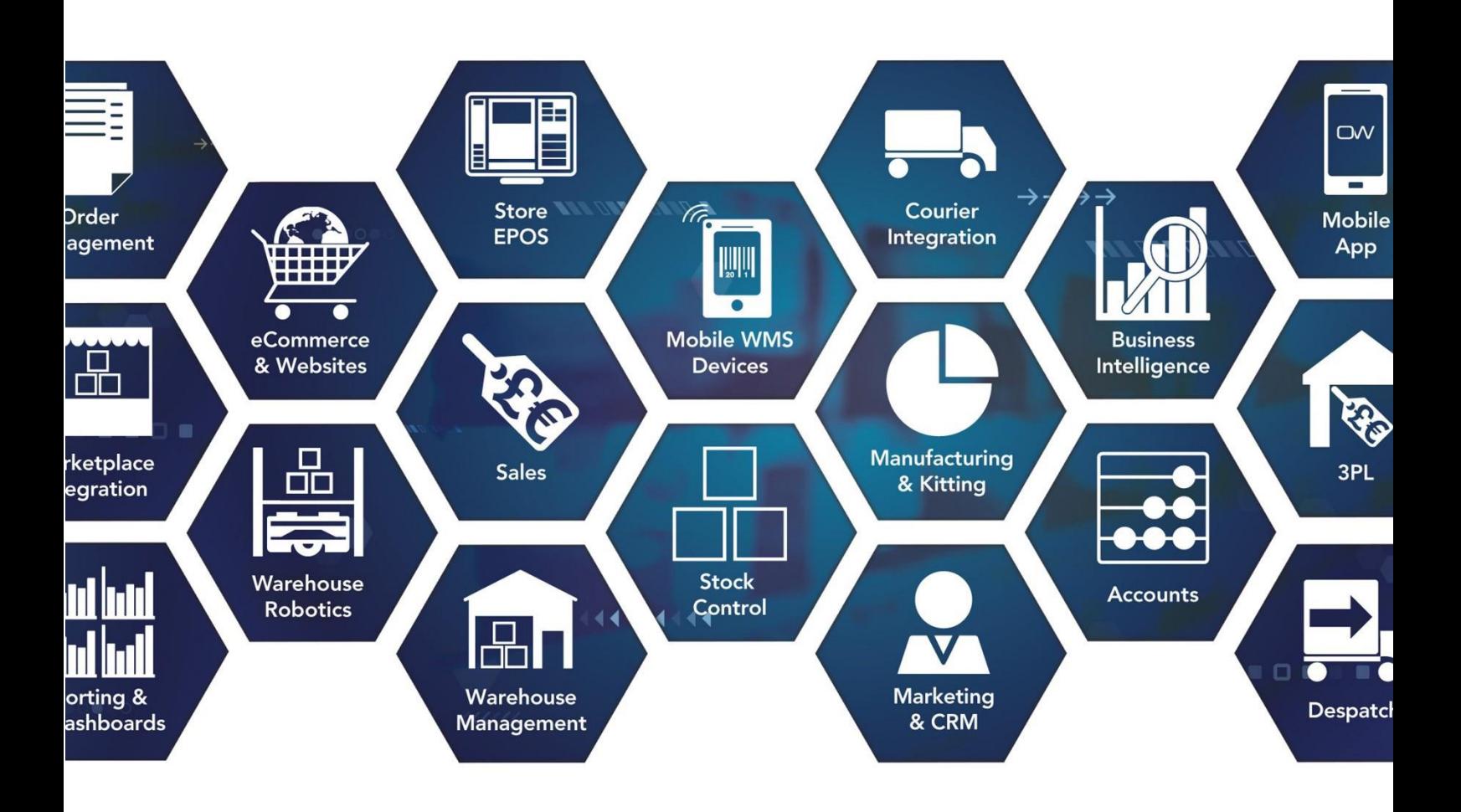

# **Release Notes**

## **April 2023 Release**

**V23.4**

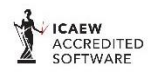

Microsoft<br>Partner **HE** Mio dozor

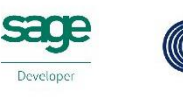

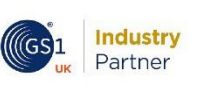

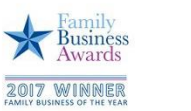

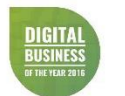

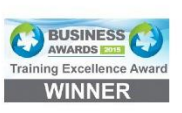

www.orderwise.co.uk | enquiries@orderwise.co.uk

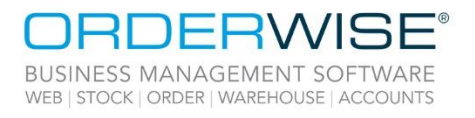

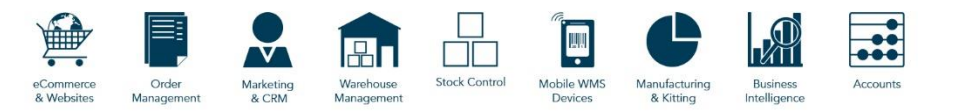

### **Table of Contents**

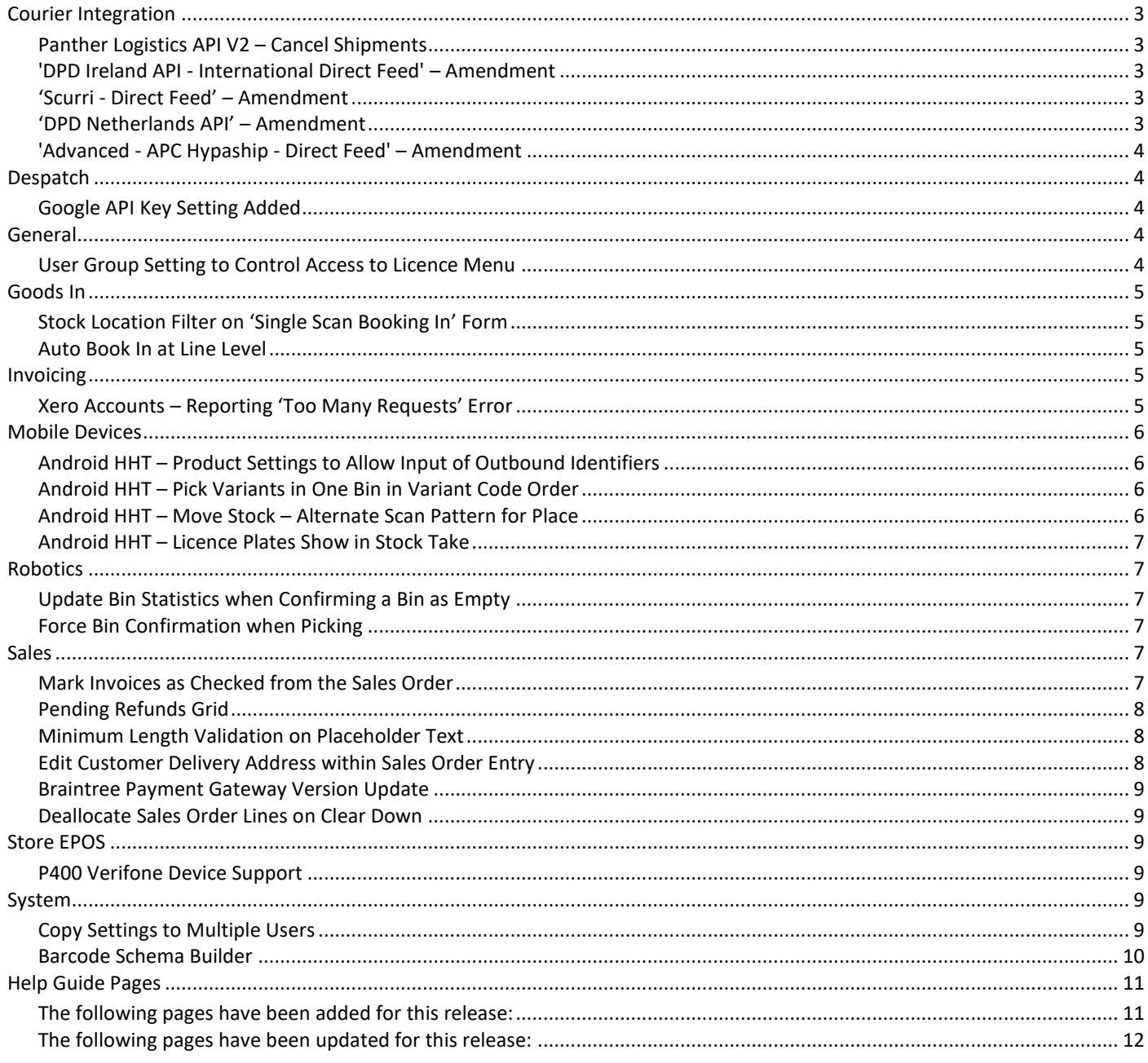

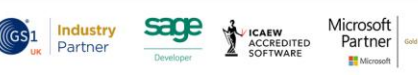

 $\overline{2}$ 

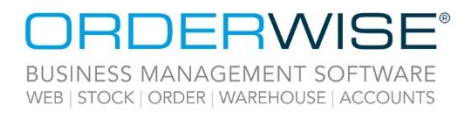

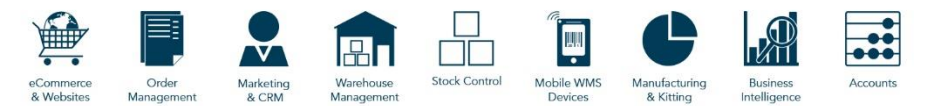

### <span id="page-2-0"></span>Courier Integration

#### **Panther Logistics API V2 – Cancel Shipments**

<span id="page-2-2"></span><span id="page-2-1"></span>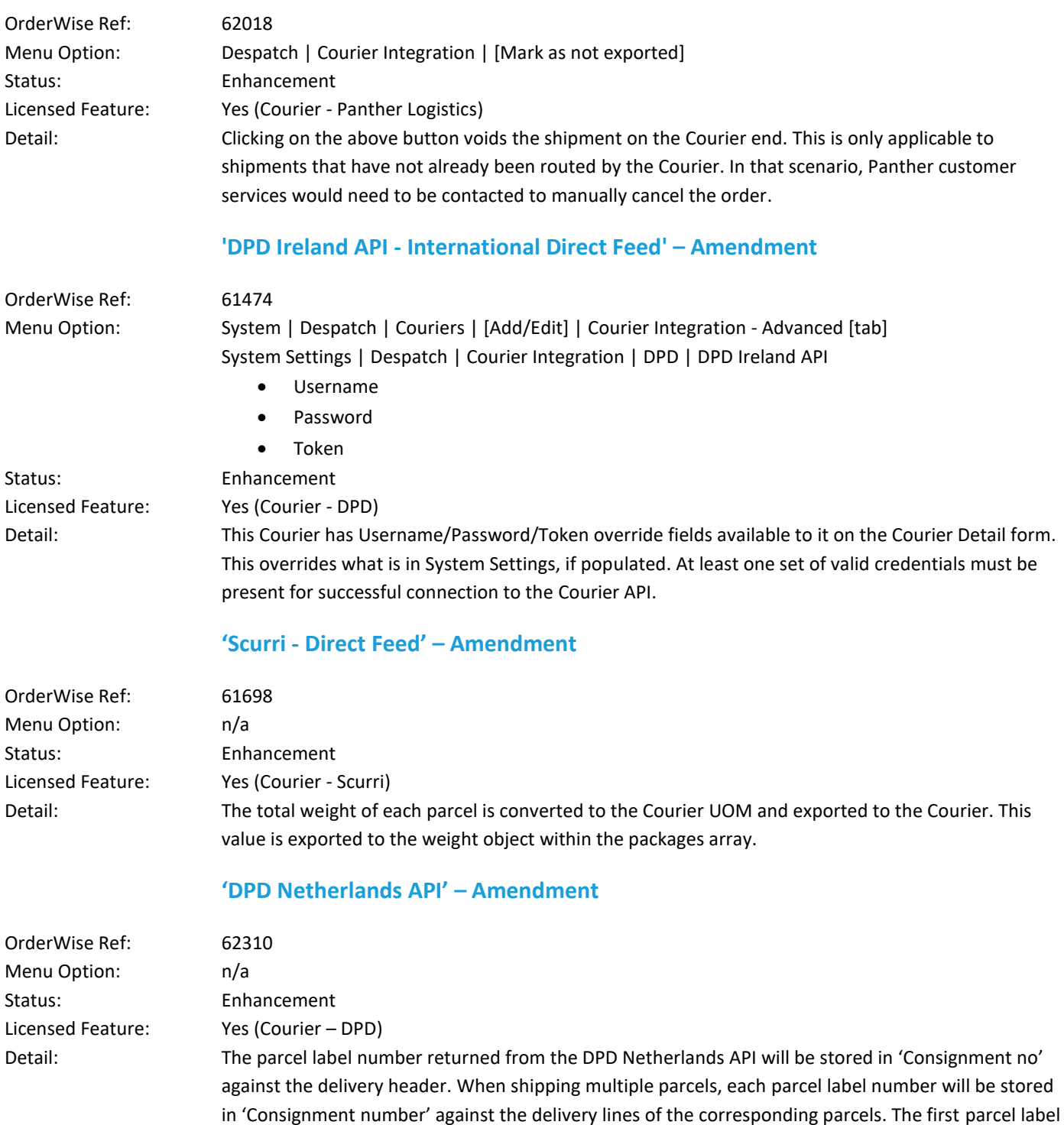

<span id="page-2-4"></span><span id="page-2-3"></span>number will also be stored in 'Consignment no' against the delivery header.

Wise Software (UK) Ltd, Newton Court, Saxilby Enterprise Park, Skellingthorpe Road, Saxilby, Lincoln, LN1 2LR Tel: 01522 704083 | enquiries@orderwise.co.uk | www.orderwise.co.uk

Registered in England Company Reg. No. 04633298 | VAT No. GB 809 0996 01

**ICAEW**<br>ACCREDITED<br>SOFTWARE

**Industry**<br>Partner

 $(\mathsf{GS}1)$ 

**sace** 

Microsoft<br>Partner

H.

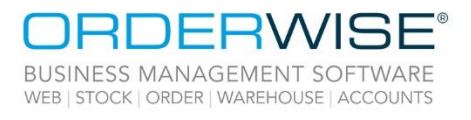

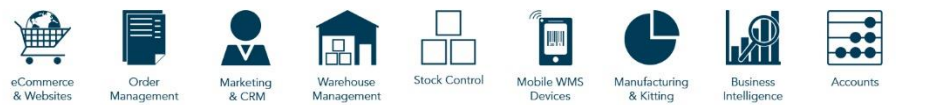

#### **'Advanced - APC Hypaship - Direct Feed' – Amendment**

<span id="page-3-0"></span>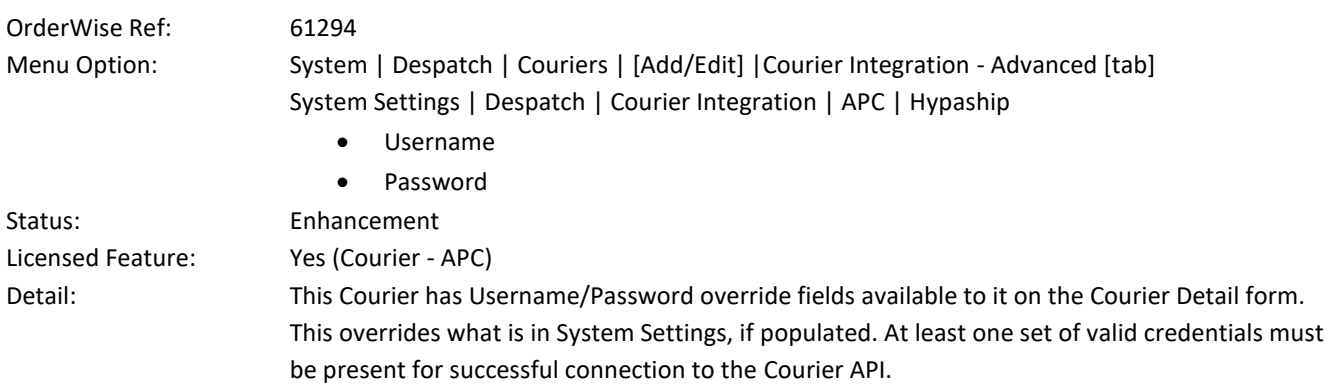

### <span id="page-3-1"></span>Despatch

#### **Google API Key Setting Added**

<span id="page-3-2"></span>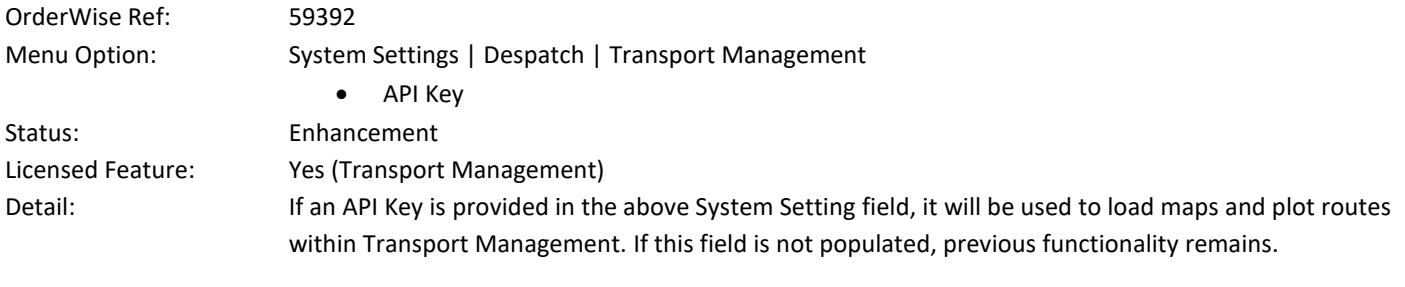

### <span id="page-3-3"></span>General

#### **User Group Setting to Control Access to Licence Menu**

<span id="page-3-4"></span>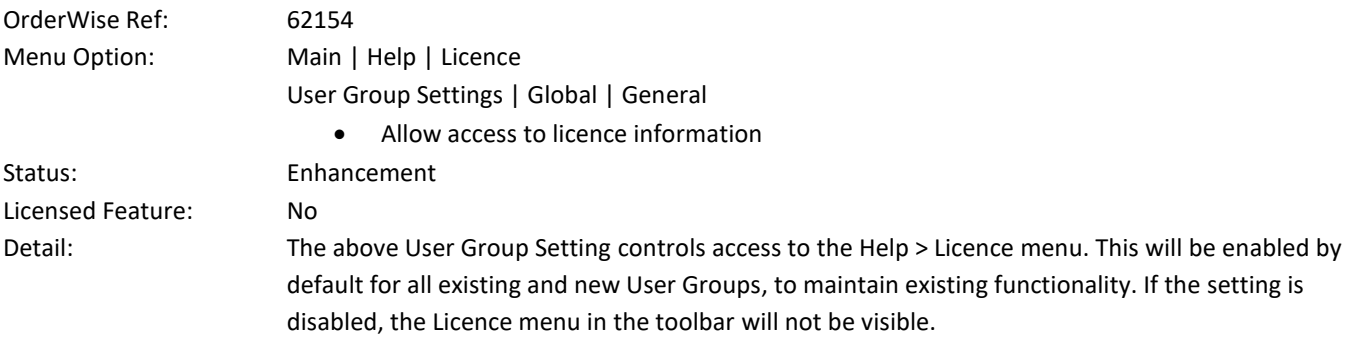

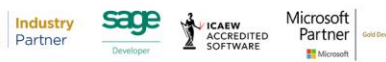

 $(GS)1$ 

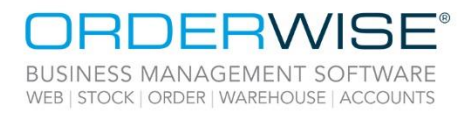

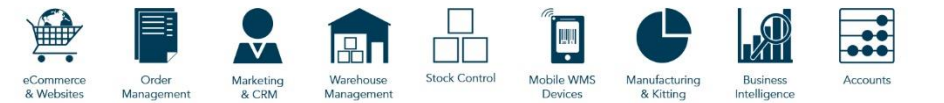

### <span id="page-4-0"></span>Goods In

### **Stock Location Filter on 'Single Scan Booking In' Form**

<span id="page-4-2"></span><span id="page-4-1"></span>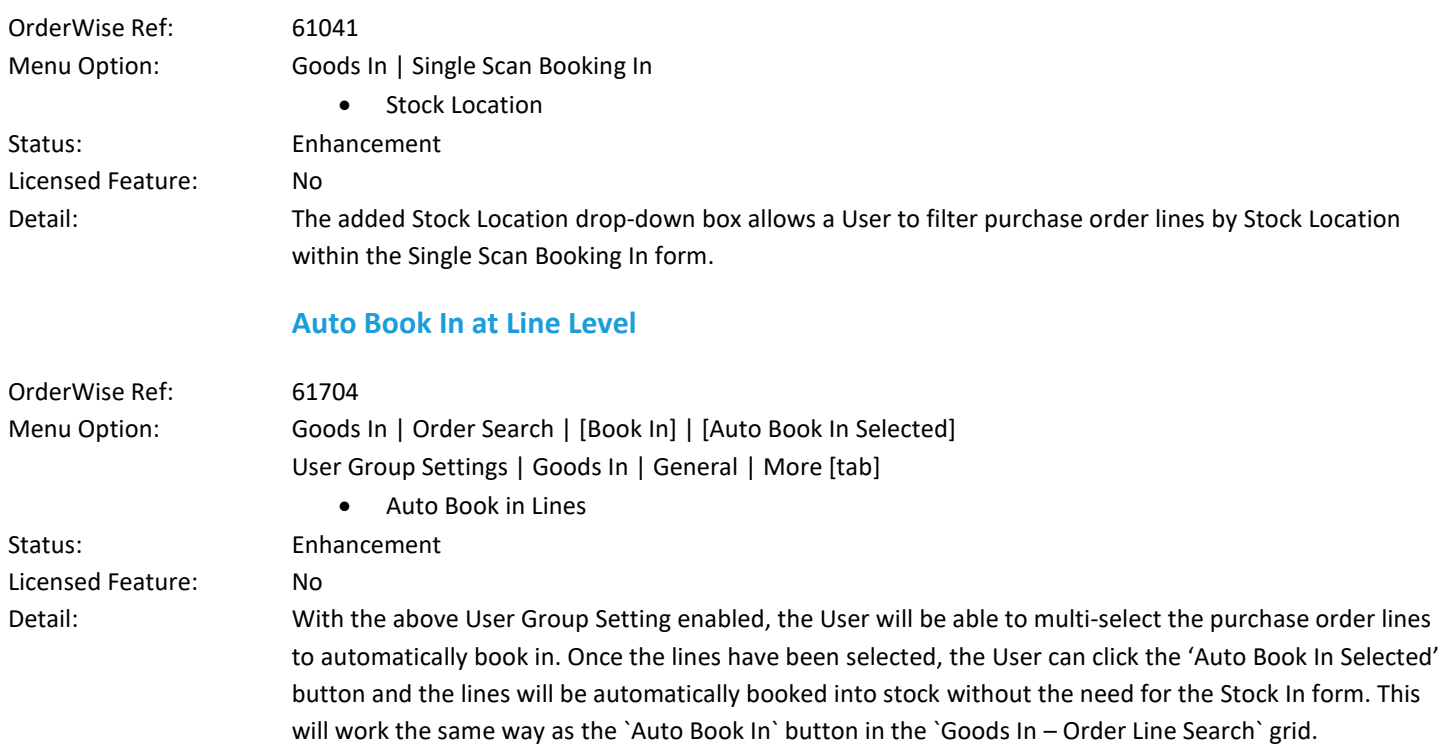

### <span id="page-4-3"></span>Invoicing

#### **Xero Accounts – Reporting 'Too Many Requests' Error**

<span id="page-4-4"></span>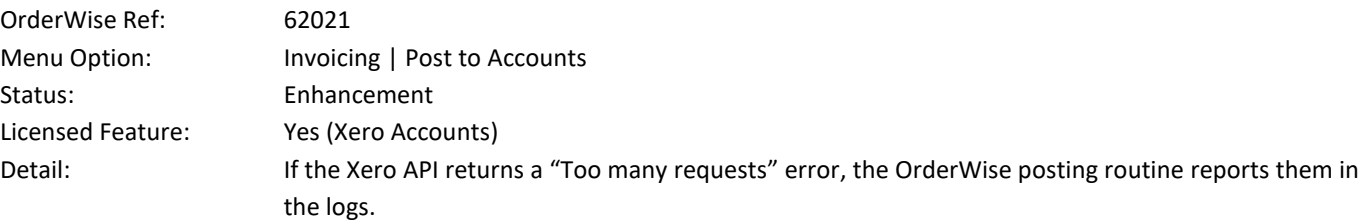

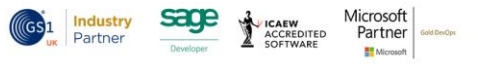

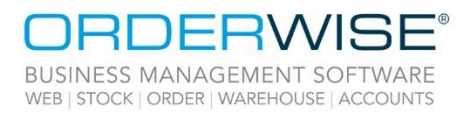

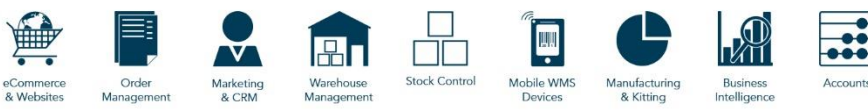

### <span id="page-5-0"></span>Mobile Devices

<span id="page-5-3"></span><span id="page-5-2"></span><span id="page-5-1"></span>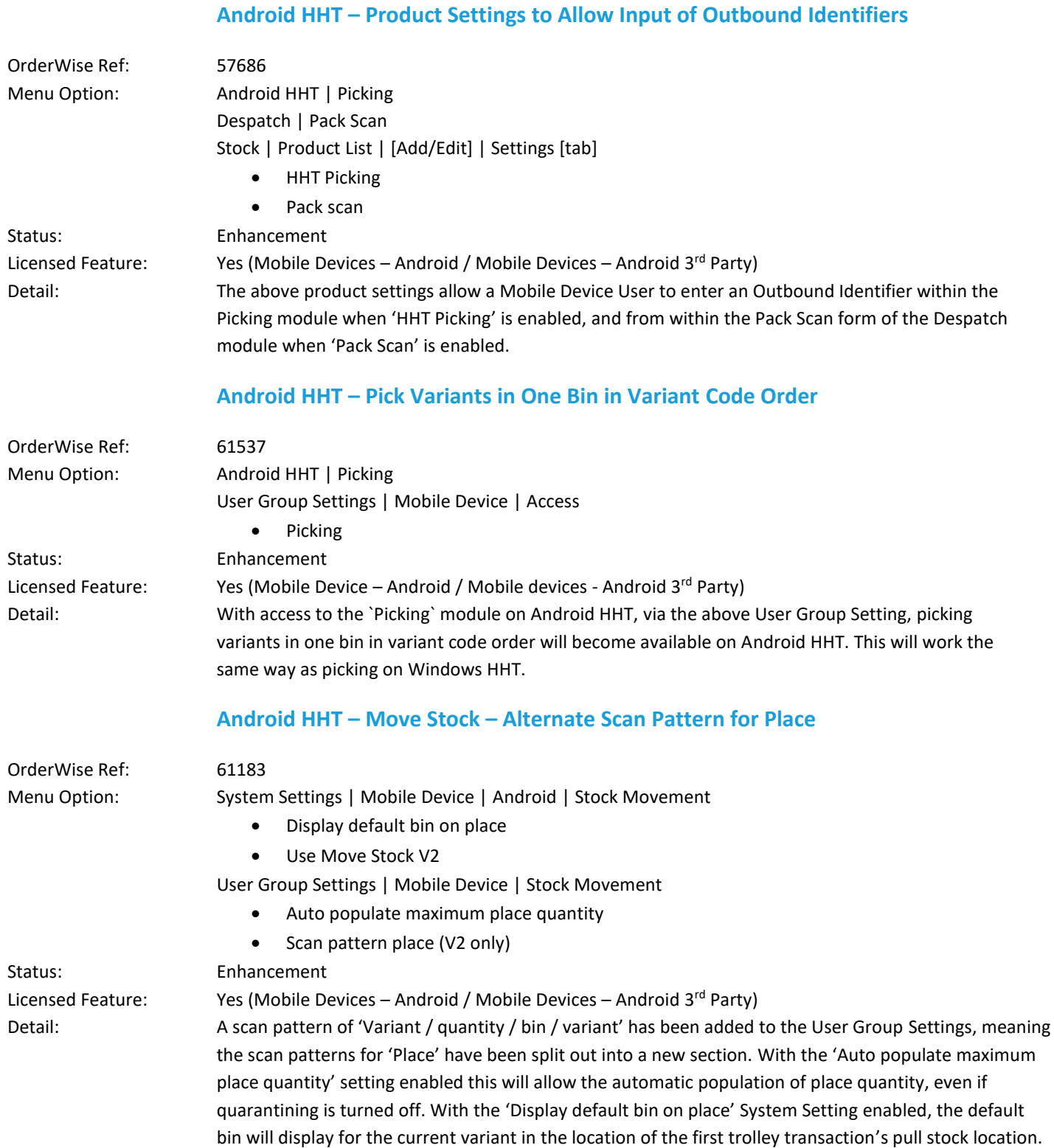

**Industry**<br>Partner  $(\mathsf{G}\mathsf{S} \mathsf{1}$ 

sage

↨ **ICAEW**<br>ACCREDITED<br>SOFTWARE Microsoft<br>Partner

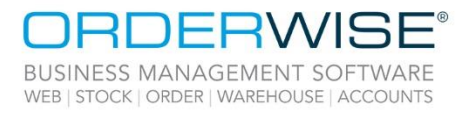

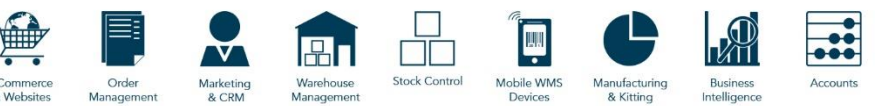

### **Android HHT – Licence Plates Show in Stock Take**

<span id="page-6-0"></span>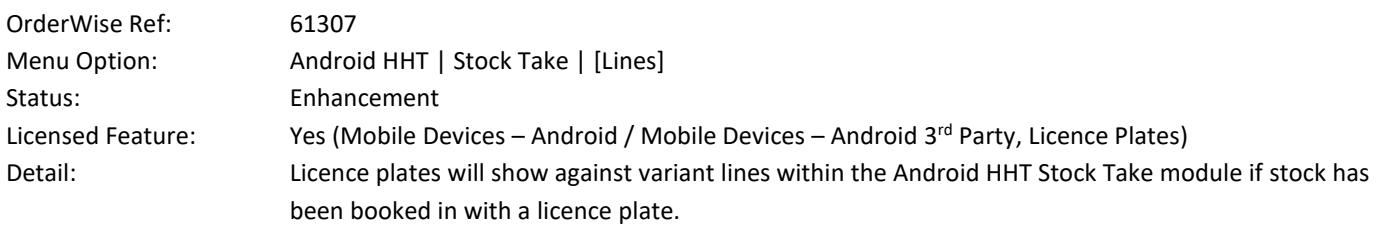

### <span id="page-6-1"></span>Robotics

#### **Update Bin Statistics when Confirming a Bin as Empty**

<span id="page-6-3"></span><span id="page-6-2"></span>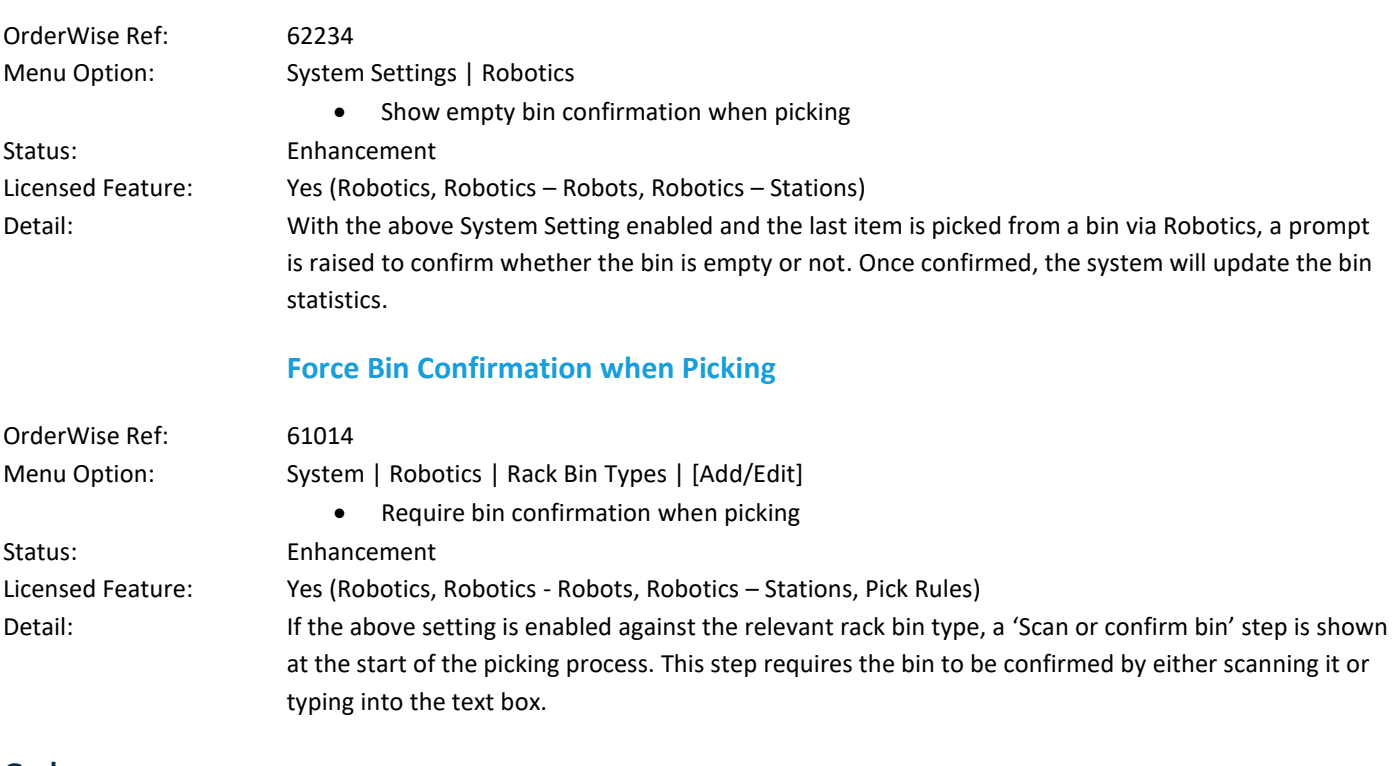

### <span id="page-6-4"></span>Sales

### **Mark Invoices as Checked from the Sales Order**

<span id="page-6-5"></span>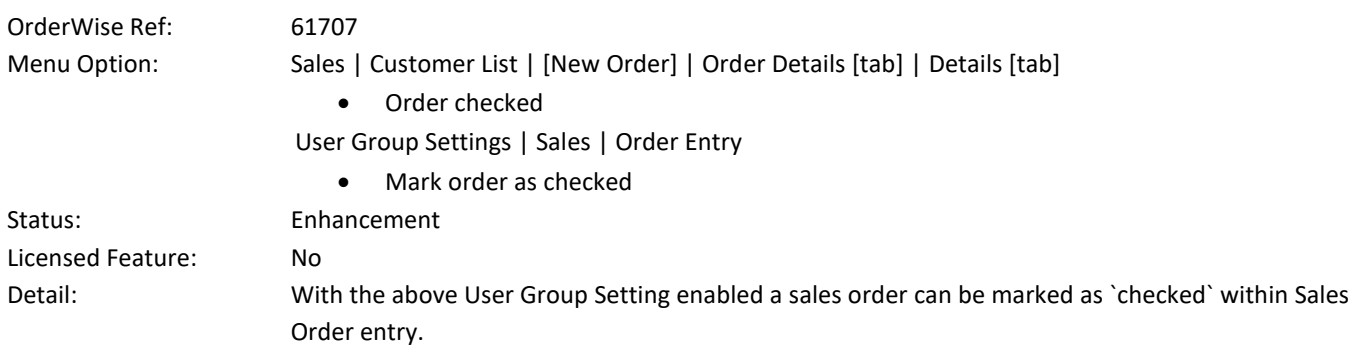

Wise Software (UK) Ltd, Newton Court, Saxilby Enterprise Park, Skellingthorpe Road, Saxilby, Lincoln, LN1 2LR Tel: 01522 704083 | enquiries@orderwise.co.uk | www.orderwise.co.uk

Microsoft<br>Partner

 $\mathbf{H}^{\mathbf{N}}$ 

**Industry**<br>Partner

 $(\mathsf{GS}1)$ 

**sace** 

Î **ICAEW**<br>ACCREDITED<br>SOFTWARE 7

Registered in England Company Reg. No. 04633298 | VAT No. GB 809 0996 01

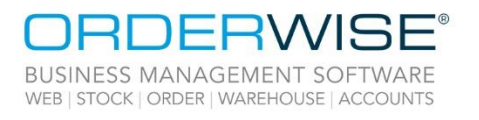

**Pending Refunds Grid**

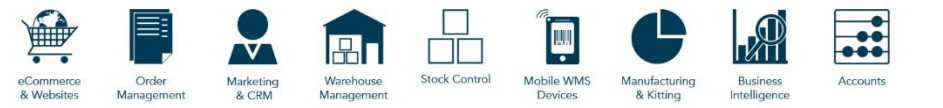

<span id="page-7-1"></span><span id="page-7-0"></span>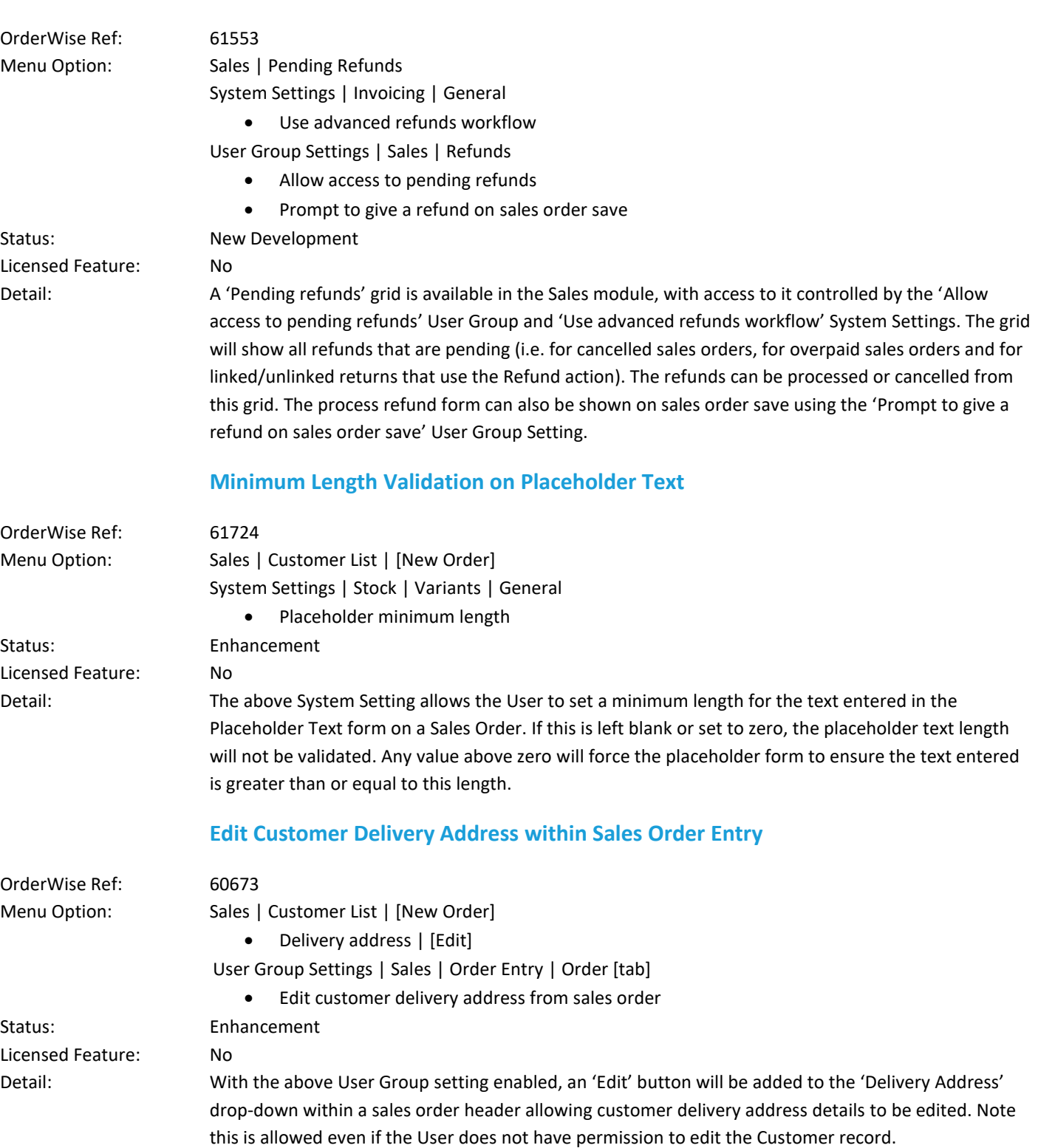

<span id="page-7-2"></span>Wise Software (UK) Ltd, Newton Court, Saxilby Enterprise Park, Skellingthorpe Road, Saxilby, Lincoln, LN1 2LR Tel: 01522 704083 | enquiries@orderwise.co.uk | www.orderwise.co.uk

Microsoft<br>Partner sage **Industry**<br>Partner ICAEW<br>ACCREDITED

 $(\mathsf{GS}_1$ 

Registered in England Company Reg. No. 04633298 | VAT No. GB 809 0996 01

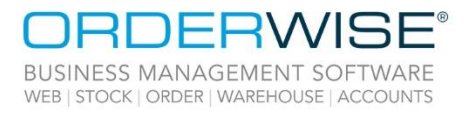

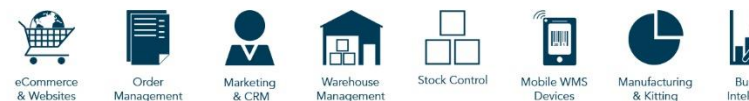

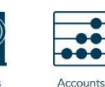

#### **Braintree Payment Gateway Version Update**

<span id="page-8-0"></span>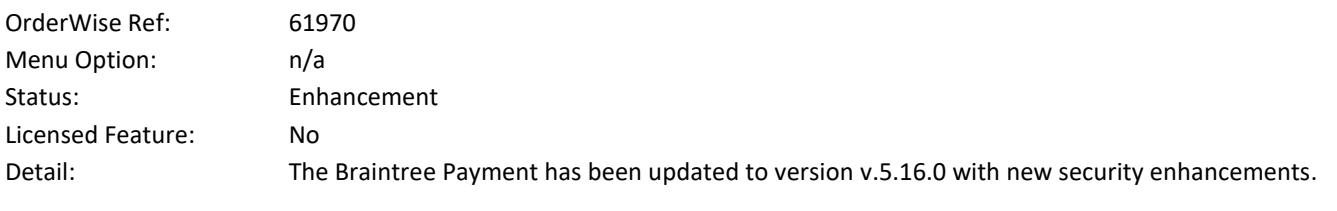

#### **Deallocate Sales Order Lines on Clear Down**

<span id="page-8-1"></span>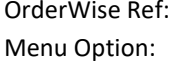

61281 Sales | Clear Down Sales Orders System Settings | Sales | General

• Deallocate lines when clearing down sales orders

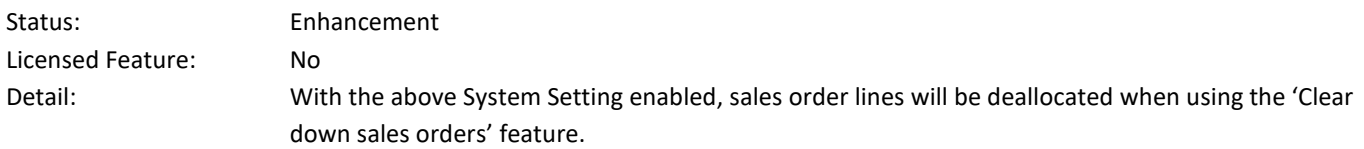

### <span id="page-8-2"></span>Store EPOS

#### **P400 Verifone Device Support**

<span id="page-8-3"></span>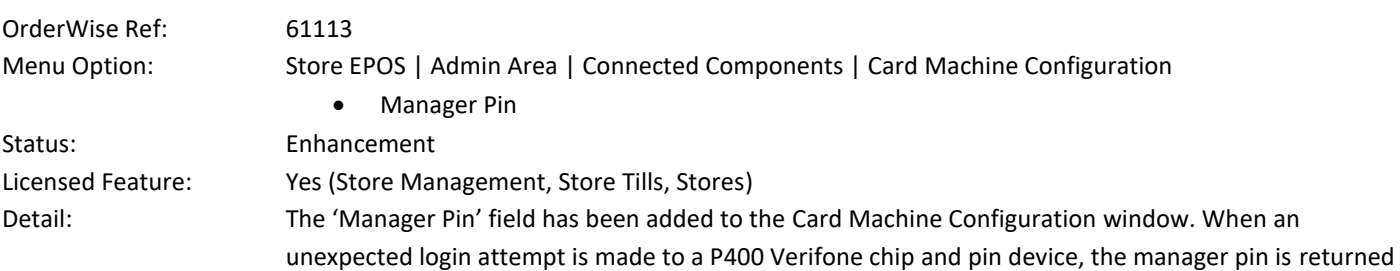

in the Verifone log files within the Store EPOS root install directory.

### <span id="page-8-4"></span>System

#### **Copy Settings to Multiple Users**

<span id="page-8-5"></span>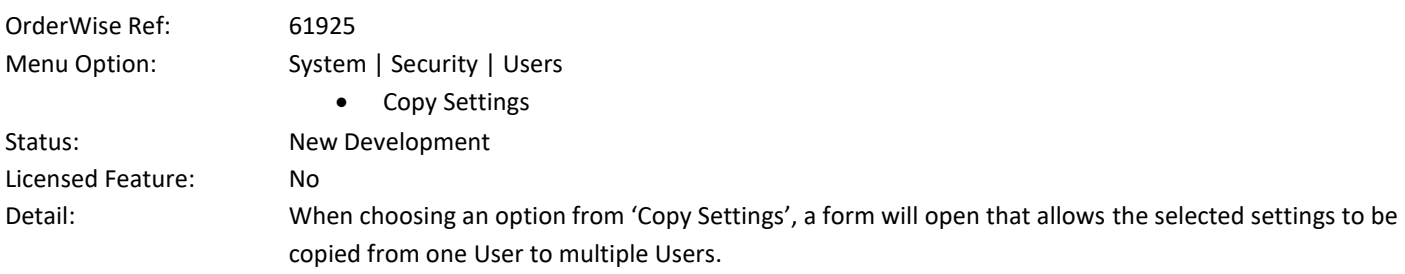

Microsoft<br>Partner

H.

9

**ITED** 

**Industry**<br>Partner

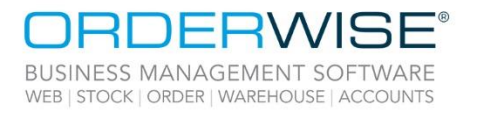

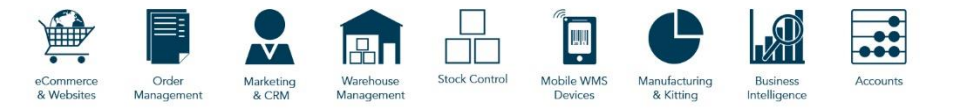

### **Barcode Schema Builder**

<span id="page-9-0"></span>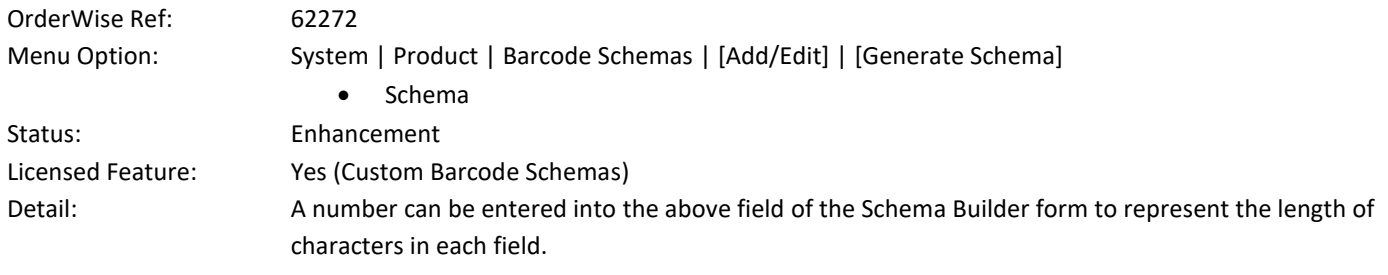

Wise Software (UK) Ltd, Newton Court, Saxilby Enterprise Park, Skellingthorpe Road, Saxilby, Lincoln, LN1 2LR<br>Tel: **01522 704083 | enquiries@orderwise.co.uk | www.orderwise.co.uk** 

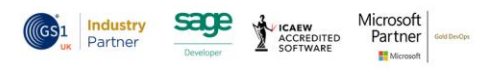

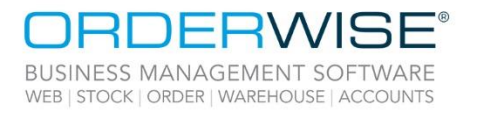

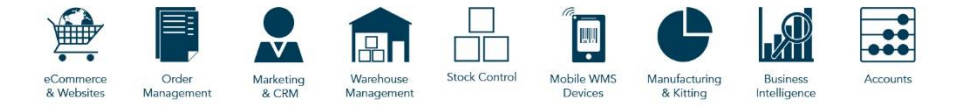

### <span id="page-10-0"></span>Help Guide Pages

#### <span id="page-10-1"></span>**The following pages have been added for this release:**

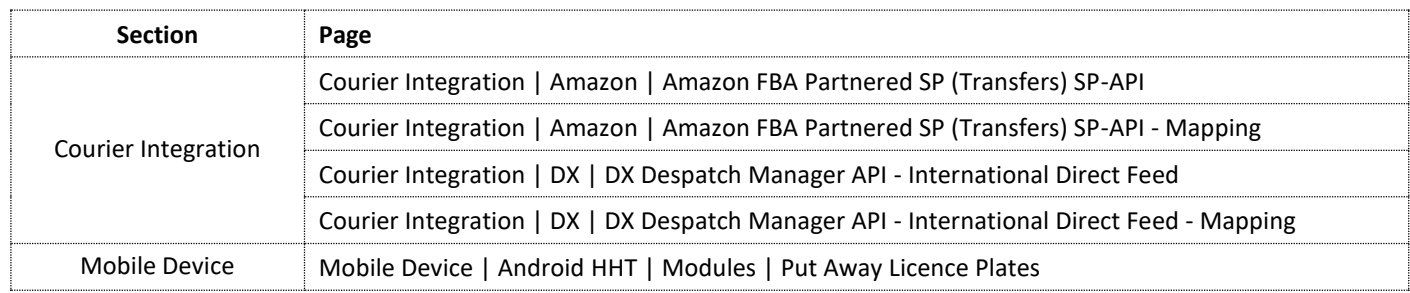

Wise Software (UK) Ltd, Newton Court, Saxilby Enterprise Park, Skellingthorpe Road, Saxilby, Lincoln, LN1 2LR Tel: 01522 704083 | enquiries@orderwise.co.uk | www.orderwise.co.uk

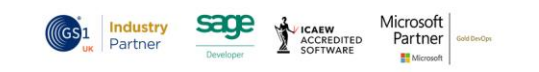

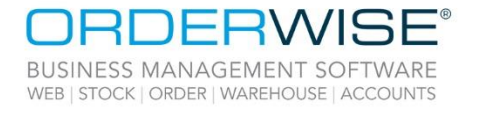

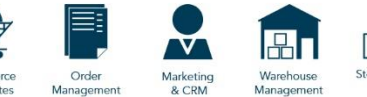

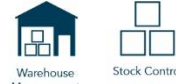

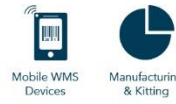

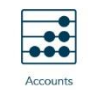

#### <span id="page-11-0"></span>**The following pages have been updated for this release:**

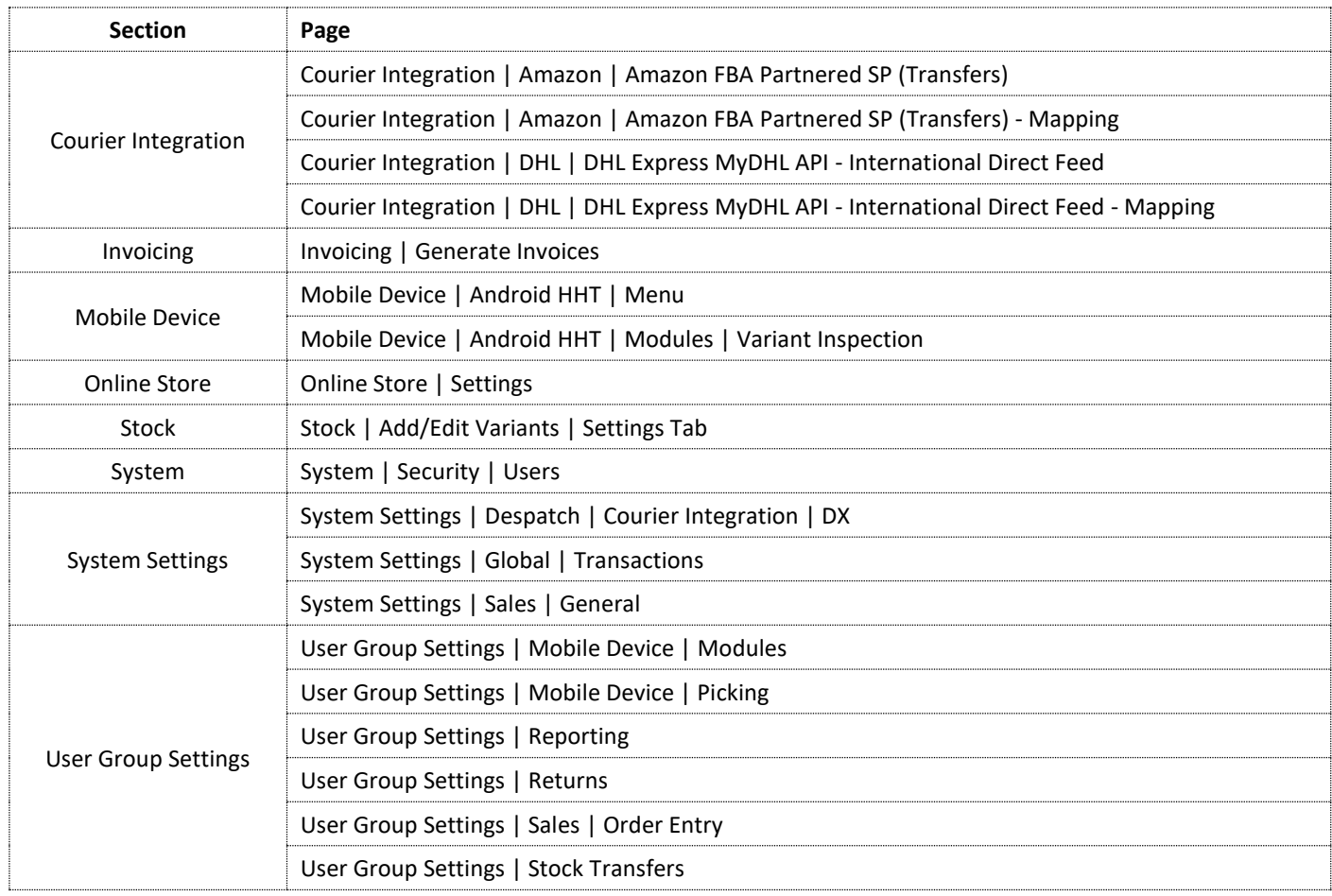

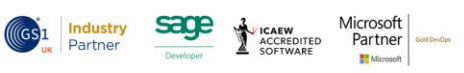